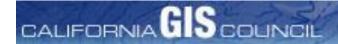

## California GIS Council Meeting Agenda April 6<sup>th</sup>, 2015 LA County CIO Office

LA County CIO Office 350 S. Figueroa Street, Suite 188 Los Angeles, CA 90071

## 1:00 PM - 3:00 PM

(Web and Teleconference Information listed after agenda)

| Time    | Agenda Item                                                                                                    | Discussion Led by                                                                                                    | Objective/Outcome                                                                                                    |
|---------|----------------------------------------------------------------------------------------------------|----------------------------------------------------------------------------------------------------|----------------------------------------------------------------------------------------------------|
| 1:00 PM | Welcome<br>Council Roll Call                                                                                                    | Mark Greninger, Jeff<br>Kapellas, Karen<br>Beardsley                                                                     | Document Council & attendee participation, logistics                                                                                                    |
| 1:10 PM | Charter Changes and walk-<br>through                                                                                                    | Mark Greninger<br>Jeff Kapellas                                                                                          | Discussion of the changes to the new charter.                                                                                                    |
| 1:30 PM | <ul> <li>Council Next Steps</li> <li>CA GIS Council Website</li> <li>Signing up for the Council and identifying your constituency.</li> <li>Executive Committee election schedule and mechanics.</li> </ul> | Mark Greninger<br>Jeff Kapellas                                                                                          | The new CA GIS Council website will be the method for signing up for the council, identifying council member constituencies, serving as communications and reporting. We will discuss this in depth. |
| 2:05 PM | Updates from the Office of<br>Technology                                                                                                    | Scott Gregory, California<br>GIO                                                                                         | Update from GIO about current GIS policy and data issues                                                                                                    |
| 2:20 PM | Update from the Strategic Growth Council (SGC)                                                                                                    | Mike McCoy, Executive<br>Director, California SGC                                                                        | Discussion of the linkage between the CGC and SGC.                                                                                                    |
| 2:40 PM | Existing Work Groups-short reports 1. Coastal and Marine 2. Geodetic Control 3. DLRI 4. Elevation 5. NHD                                                                                                    | Workgroup Leads (2-3 minutes each) 1. TBD 2. Scott Martin 3. Karen Beardsley 4. Carol Ostergren 5. DWR – Christina Boggs | Update on progress of workgroups that have been active                                                                                                    |
| 2:50 PM | New Workgroups                                                                                                    | Members                                                                                                    | Discuss new workgroups                                                                                                    |
| 2:55 PM | Wrap-up & Next Meetings                                                                                                    | Mark Greninger, Karen<br>Beardsley                                                                                       | Document action items & set next meeting(s)                                                                                                    |

## **Important Documents**

- Charter documents
- Workgroup Reports

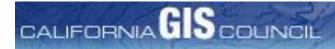

## **Web and Teleconference Information**

Topic: California GIS Council Date: Monday, April 6, 2015

Time: 1:00 pm, Pacific Daylight Time (San Francisco, GMT-07:00)

Meeting Number: 745 593 896 Meeting Password: calgis

-----

To join the online meeting (Now from mobile devices!)

- 1. Go to <a href="https://waterboards.webex.com/waterboards/j.php?MTID=m2283abd6409eed11c16ae79c2c72183f">https://waterboards.webex.com/waterboards/j.php?MTID=m2283abd6409eed11c16ae79c2c72183f</a>
- 2. If requested, enter your name and email address.
- 3. If a password is required, enter the meeting password: calgis
- 4. Click "Join".

To view in other time zones or languages, please click the link:

https://waterboards.webex.com/waterboards/j.php?MTID=mbf9ea169a266bdbca8c9f5503c7efa3a

-----

To join the teleconference only

\_\_\_\_\_

Call-in toll-free number (Verizon): 1-877-972-0844 (US)

Call-in number (Verizon): 1-203-418-6110 (US)

Show global numbers:

https://clicktojoin.verizonbusiness.com/wbbcClick2Join/servlet/WBBCClick2Join?TollNumCC=1&TollNum=203-418-

6110&TollFreeNumCC=1&TollFreeNum=877-972-

0844&ParticipantCode=4079744&customHeader=mymeetings&dialInNumbers=true

Attendee access code: 407 974 4

-----

For assistance

\_\_\_\_\_

- 1. Go to <a href="https://waterboards.webex.com/waterboards/mc">https://waterboards.webex.com/waterboards/mc</a>
- 2. On the left navigation bar, click "Support".

You can contact me at:

jkapellas@waterboards.ca.gov

1-9163249685

To add this meeting to your calendar program (for example Microsoft Outlook), click this link: https://waterboards.webex.com/waterboards/j.php?MTID=mc38f30c813796160e891479684b71116

The playback of UCF (Universal Communications Format) rich media files requires appropriate players. To view this type of rich media files in the meeting, please check whether you have the players installed on your computer by going to <a href="https://waterboards.webex.com/waterboards/systemdiagnosis.php">https://waterboards.webex.com/waterboards/systemdiagnosis.php</a>.

IMPORTANT NOTICE: This WebEx service includes a feature that allows audio and any documents and other materials exchanged or viewed during the session to be recorded. By joining this session, you automatically consent to such recordings. If you do not consent to the recording, discuss your concerns with the meeting host prior to the start of the recording or do not join the session. Please note that any such recordings may be subject to discovery in the event of litigation.